# **Sunrise NETSTOP-VND coin interface board.** March 2005

# For internet kiosks running NetStop, i-table, SiteKiosk, Surf-Timer. Vietnam Dong.

This board is used to interface standard parallel output coin acceptors, electronic or mechanical, to an Internet kiosk running the NetStop kiosk management system and its derivatives, or Site Kiosk.

Kiosk software is available for trial and purchase at **www.netstoppro.com, www.i-table.com, www.surf-timer.com** and **www.sitekiosk.com**

## **COIN ACCEPTOR REQUIREMENTS.**

#### **Electronic acceptor.**

Any coin mech which conforms to the 10 pin parallel output industry standard can be connected by simply plugging into the 10 pin ribbon cable socket provided on the interface board. The interface board supplies the coin acceptor with 12 volt power via the ribbon cable.

Pulses shorter than 15 ms or longer than 200 ms will be rejected. The pulse width normally programmed into the coin acceptor is 100ms.

The coin acceptor socket pinouts are as follows.

1. GND 2. +12 v DC 3. line 5, VND5000 4. line 6, not used 5. not used 6. /Enable 7. line 1, VND200 8. line 2, VND500 9. line 3, VND1000 10. line 4, VND2000

#### **Mechanical acceptor.**

The coin lines are also routed to the edge connector. If using a mechanical coin acceptor with micro switches, connections may be made as required to the edge connector pins.

#### **SETUP.**

When using the Sunrise supplied wiring loom, connect the 4 pin power cable to a spare PC power supply disk drive connector, or use a Y adaptor if no spares. Connect the DB9 plug into a spare COM port. Make sure the coin acceptor has been programmed correctly, and plug the ribbon cable into the 10 pin socket on the interface board. If the interface board is fitted with a dip switch, all switches should be OFF.

### **NetStop / i-Table / Surf Timer version 3.x**

To configure NetStop 3, run SetKiosk, supplied with Netstop 3. Select *CASH PAYMENTS* tab. Under *Acceptor1* or *2*, select *Sunrise* and the desired COM port. In the coin channel value boxes, the first should be set to *100.0000*, the other 15 boxes are greyed out. Set the currency and prices.

#### **NetStopPro / i-Table version 4**

To configure NetStopPro 4, run DesignerPro, supplied with NetstopPro 4. Under *Access: General*, select a Prepaid

payment mode.

Under *Access: Prices & Taxes*, set currency and prices.

Under *Access: Cash Payments*, select Sunrise as the Acceptor, and select your COM port connection. Enter value *100.0000* in the top left coin channel box. The other 15 boxes are greyed out.

### **Site Kiosk**

Install SiteKiosk and the Site Cash plug in. Run \SiteKiosk\Configure.exe Under *Plug-Ins: Payment Devices,* select device name *"***PulseDevices"** and click **Configure.** Select **"Sunrise"** as the Pulse Interface, and select your COM port connection. Use value *100* for Value per Pulse.

### **EDGE CONNECTOR**

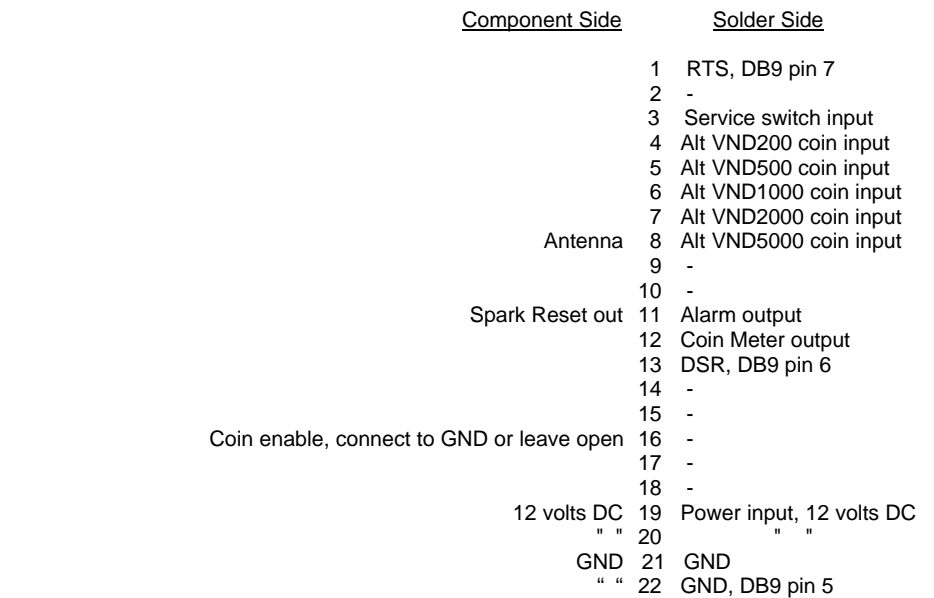

In most situations the only connections needed are 2 wires for +12v and GND from the power supply, and 3 wires. Gnd, RTS and DTR to the PC COM port connector.

**ANTENNA.** This is anti spark gun security measure. A simple static pickup antenna wire may be connected to the interface board. The length of the wire and its proximity to the cabinet wiring harness will determine the sensitivity of the static reset function. Operation is indicated by the flashing of the on-board LED indicator.

**SPARK RESET OUT.** This is an open collector, active low output which may be connected to the motherboard board RESET input.

**COIN METER.** If desired , an electro-mechanical coin counter may be connected and used as a backup for the PC metering software. All coin registrations are accumulated as 10 cent units on a single coin meter. Connect a coin meter between 12 volts and Coin Meter Output . No diode is needed, the credit board contains an internal protection diode.

**ALARM** Anti Stringing Alarm intended for use with mechanical coin acceptors. Triggered if coin switch closed longer than 250 ms. This open collector output may be connected to a general purpose Piezo Screamer, (-) lead to credit board, (+) lead to +12 volt supply.

**SERVICE CREDIT SWITCH** input, allows a push button switch to give free credit units for testing the system without incrementing the mechanical coin meter, and bypassing the coin acceptor. The switch connects between the input and GND when pressed.

**ALT. COIN SWITCH INPUTS** If not using the 10 pin ribbon cable socket to connect the coin mech, individual coin pulse lines can connect to these pins.

# IF YOU SEE THIS ERROR MESSAGE IN THE NETSTOP LOG FILE

\*\*\*\* ERROR \*\*\*\* An error with the serial port was detected. Error code: 1 Can't perform this operation while port is open This error message may often be noted in the NetstopPro log file along with the other Netstop boot messages. The reason for the message is unknown to us, but it does not seem important, no malfunctions have been associated with the message. The message will be seen in perfectly working kiosks.